Муниципальное автономное образовательное учреждение

лицей № 180

г. Нижнего Новгорода

Научно-исследовательская работа

«Алгоритмы нахождения кратчайшего пути»

Выполнил: Гаврин Алексей, Ученик 7 м класса Научный руководитель: Сухова Маргарита Александровна

Нижний Новгород 2024

# Содержание

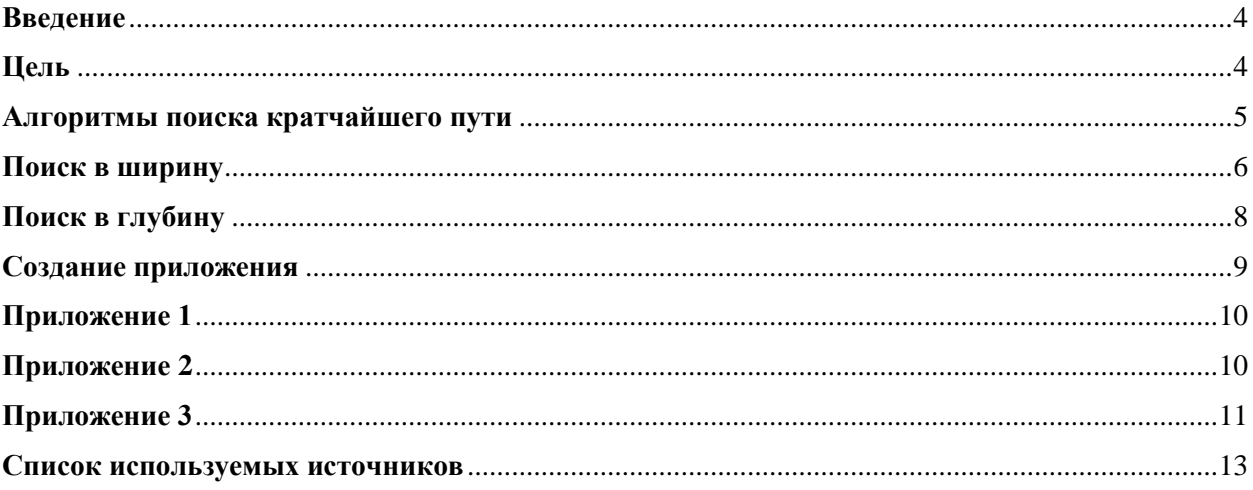

#### **Введение**

<span id="page-3-0"></span>В современном обществе, где технологические инновации играют все более значимую роль в разнообразных сферах деятельности, оптимизация процессов и увеличение продуктивности работы становятся приоритетными направлениями. Алгоритмы поиска кратчайшего пути представляют собой фундаментальные инструменты для реализации подобных задач, поскольку они позволяют находить наиболее эффективные и быстрые маршруты, сокращая затраты времени и ресурсов.

Эти алгоритмы находят широкое применение в разнообразных областях, включая логистику, навигацию, планирование сетевых маршрутов и организацию мероприятий. В области логистики, алгоритмы нахождения кратчайшего пути позволяют оптимизировать транспортные маршруты, снижая выбросы углекислого газа и затраты на топливо. В сфере навигации, эти алгоритмы помогают прокладывать маршруты для автомобилей, велосипедов и пешеходов, учитывая различные факторы, такие как дорожные условия, ограничения скорости и время суток. В области маршрутизации сетей, алгоритмы кратчайшего пути используются для оптимизации передачи данных между узлами сети, обеспечивая наиболее эффективный и быстрый обмен информацией. Наконец, в планировании мероприятий, алгоритмы нахождения кратчайших путей могут быть использованы для оптимизации маршрутов передвижения участников мероприятия, что позволяет сократить общее время мероприятия и улучшить его эффективность.

Таким образом, алгоритмы нахождения кратчайшего пути играют ключевую роль в современном мире, позволяя оптимизировать процессы и повышать эффективность работы в различных сферах деятельности.

#### **Цель**

<span id="page-3-1"></span>Цель моего проекта изучить алгоритмы нахождения кратчайшего пути и разработка приложения для упрощения навигации по складу.

#### **Алгоритмы поиска кратчайшего пути**

<span id="page-4-0"></span>Алгоритмы кратчайшего пути используются для определения наиболее эффективного или краткого маршрута между двумя точками в графе. Существует множество различных алгоритмов, которые могут быть классифицированы по различным категориям, включая:

- 1. Алгоритм Дейкстры это один из самых популярных алгоритмов кратчайшего пути. Он используется для определения кратчайшего пути между двумя вершинами графа, учитывая, что все веса ребер неотрицательны.
- 2. Алгоритм Беллмана-Форда позволяет найти кратчайшие пути в графе с отрицательными весами ребер. Однако, если граф содержит цикл с отрицательным весом, алгоритм может выдать неправильный результат.
- 3. Алгоритм A\* (или алгоритм поиска по восхождению к вершине) это эвристический алгоритм, который находит кратчайший путь между двумя вершинами, учитывая заданную эвристическую функцию. Время работы алгоритма зависит от выбранной эвристической функции и может быть как полиномиальным, так и экспоненциальным.
- 4. Алгоритм Флойда Уоршелла используется для нахождения кратчайших путей между всеми парами вершин в графе.
- 5. Алгоритм «Поиск в ширину» это один из основных алгоритмов на графах, который позволяет найти все вершины на заданном расстоянии от начальной вершины. Алгоритм «Поиск в ширину» можно использовать для решения различных задач, таких как нахождение кратчайшего пути в графе, нахождение компонент связности графа и т.д.
- 6. Поиск в глубину это метод обхода графа, который проходит через все вершины насколько возможно. Алгоритм перебирает все исходящие ребра из текущей вершины, идет в нерассмотренную вершину, возвращается и продолжает перебор ребер. Если после алгоритма остались не рассмотренные вершины, то алгоритм запускается снова от одной из них.

#### **Поиск в ширину**

<span id="page-5-0"></span>Поиск в ширину — это алгоритм на графах, используемый для нахождения всех кратчайших путей от одной вершины графа до всех остальных вершин. Он имеет линейную временную сложность  $O(n + m)$ , где n - количество вершин, а m - количество ребер в графе. Поиск в ширину может быть использован в различных приложениях, таких как:

- Определение кратчайшего маршрута в транспортной сети: поиск в ширину можно использовать для нахождения кратчайшего маршрута между двумя вершинами графа, представляющими города, с учетом стоимости проезда между каждой парой городов.
- Вычисление минимального расстояния между городами: поиск в ширину может использоваться для нахождения минимального расстояния между любой парой городов в транспортной сети.
- Нахождение кратчайших путей в лабиринтах: поиск в ширину также можно использовать для решения задачи нахождения кратчайших путей в лабиринтах. Лабиринт представляется в виде графа, где вершины соответствуют пересечениям лабиринта, а ребра - проходам между пересечениями.
- Компоненты связности и циклы: поиск в ширину используется для нахождения компонент связности графа и определения наличия циклов в графе.

Рассмотрим этот алгоритм на представленном ниже графе (рис. 1):

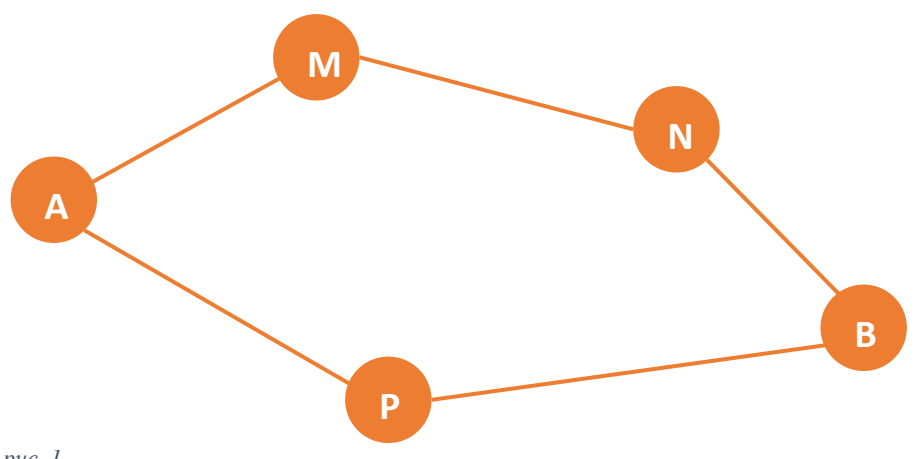

*рис. 1*

Программа см. Приложение 1.

Этот алгоритм реализует поиск в ширину для нахождения кратчайшего пути в графе. Входные данные представляют собой граф в виде словаря, где ключи — это вершины графа, а значения - списки смежных вершин. Функция **bfs** принимает стартовую вершину (**start**), конечную вершину (**goal**) и **граф**, и возвращает **словарь**, где ключами являются вершины, а значениями -

предшествующие вершины на кратчайшем пути от стартовой вершины к данной.

Алгоритм начинается с добавления стартовой вершины в очередь (**queue**) и добавления ее в набор посещенных вершин (**visited**). Затем на каждой итерации цикла выбираются вершины из очереди, находятся смежные вершины для каждой из них и добавляются в очередь, если они еще не были посещены. Если текущая вершина равна конечной, алгоритм прерывается и возвращается найденный кратчайший путь.

В конце работы алгоритма выводится кратчайший путь от стартовой до конечной вершины.

## **Поиск в глубину**

<span id="page-7-0"></span>Поиск в глубину – один из методов обхода графа. Стратегия поиска в глубину, как и следует из названия, состоит в том, чтобы идти «вглубь» графа, насколько это возможно. Алгоритм поиска описывается рекурсивно: перебираем все исходящие из рассматриваемой вершины рёбра. Если ребро ведёт в вершину, которая не была рассмотрена ранее, то запускаем алгоритм от этой нерассмотренной вершины, а после возвращаемся и продолжаем перебирать рёбра. Возврат происходит в том случае, если в рассматриваемой вершине не осталось рёбер, которые ведут в нерассмотренную вершину. Если после завершения алгоритма не все вершины были рассмотрены, то необходимо запустить алгоритм от одной из нерассмотренных вершин.

Программа см. Приложение 2

Функция **dfs** – это алгоритм обхода графа в глубину. Она принимает на вход **граф** (словарь с ключами-вершинами и значениями-списками смежных вершин), **стартовую вершину** и (опционально) начальный набор посещённых вершин. Если начальный набор посещённых вершин не был передан, функция создаёт **пустой набор**. Затем функция добавляет **стартовую вершину** в набор посещённых и выводит её на экран. Далее она перебирает все смежные вершины, которые ещё не были посещены, и рекурсивно вызывает функцию **dfs** с очередной вершиной в качестве аргумента. После завершения рекурсивных вызовов функция возвращает итоговый набор посещённых вершин. В примере выше создаётся простой граф с вершинами от **«0»** до **«4»** и несколькими рёбрами между ними. Затем выполняется обход этого графа в глубину с начальной вершиной **«0»**.

#### **Создание приложения**

<span id="page-8-0"></span>В практической части работы разработано программное обеспечение (ПО) для оптимизации процессов логистики на складе. В качестве алгоритма поиска оптимального маршрута используется алгоритм поиска в ширину. Разработанное ПО обеспечивает возможность ввода начальной точки (A) и конечной точки (B) маршрута, а также предоставляет пользователю информацию о кратчайшем пути между указанными точками в процессе выполнения. Результатом работы программы будет являться отчет о наиболее эффективном маршруте (рис. 3 – рис. 4).

Программа будет использовать алгоритм «поиска в ширину» для определения оптимального маршрута. Файл location.lc (рис. 2) представляет собой двухмерный массив, хранящий информацию о расположении стеллажей и стен на складе. Нулевое значение соответствует пустому пространству, а единичное - стене или стеллажу. Этот файл будет использоваться программой для определения препятствий на пути и поиска оптимального маршрута движения.

 $[0, 0, 1, 1, 1, 0, 0, 1, 1, 1, 0, 0, 1, 1, 1, 0, 0, 1, 1, 1, 0, 0, 1, 1, 1, 0, 0, 1, 1, 1, 0, 0, 1, 1, 1, 0, 0],$  $[0, 0, 1, 1, 1, 0, 0, 1, 1, 1, 0, 0, 1, 1, 1, 0, 0, 1, 1, 1, 0, 0, 1, 1, 1, 0, 0, 1, 1, 1, 0, 0, 0],$  $[0, 0, 1, 1, 1, 0, 0, 1, 1, 1, 0, 0, 1, 1, 1, 0, 0, 1, 1, 1, 0, 0, 1, 1, 1, 0, 0, 1, 1, 1, 0, 0, 1, 1, 1, 0, 0],$  $[0, 0, 1, 1, 1, 0, 0, 1, 1, 1, 0, 0, 1, 1, 1, 0, 0, 1, 1, 1, 0, 0, 1, 1, 1, 0, 0, 1, 1, 1, 0, 0, 1, 1, 1, 0, 0],$  $[0, 0, 1, 1, 1, 0, 0, 1, 1, 1, 0, 0, 1, 1, 1, 0, 0, 1, 1, 1, 0, 0, 1, 1, 1, 0, 0, 1, 1, 1, 0, 0],$  $[0, 0, 1, 1, 1, 0, 0, 1, 1, 1, 0, 0, 1, 1, 1, 0, 0, 1, 1, 1, 0, 0, 1, 1, 1, 0, 0, 1, 1, 1, 0, 0, 0],$  $[0, 0, 1, 1, 1, 0, 0, 1, 1, 1, 0, 0, 1, 1, 1, 0, 0, 1, 1, 1, 0, 0, 1, 1, 1, 0, 0, 1, 1, 1, 0, 0, 1, 1, 1, 0, 0],$  $12$  $[0, 0, 1, 1, 1, 0, 0, 1, 1, 1, 0, 0, 1, 1, 1, 0, 0, 1, 1, 1, 0, 0, 1, 1, 1, 0, 0, 1, 1, 1, 0, 0, 1, 1, 1, 0, 0],$  $[0, 0, 1, 1, 1, 0, 0, 1, 1, 1, 0, 0, 1, 1, 1, 0, 0, 1, 1, 1, 0, 0, 1, 1, 1, 0, 0, 1, 1, 1, 0, 0, 0],$ 15  $[0, 0, 1, 1, 1, 0, 0, 1, 1, 1, 0, 0, 1, 1, 1, 0, 0, 1, 1, 1, 0, 0, 1, 1, 1, 0, 0, 1, 1, 1, 0, 0, 1]$ # 0 - empty cell  $# 1 - wall$ 

*рис. 2. Содержание файла "location.lc"*

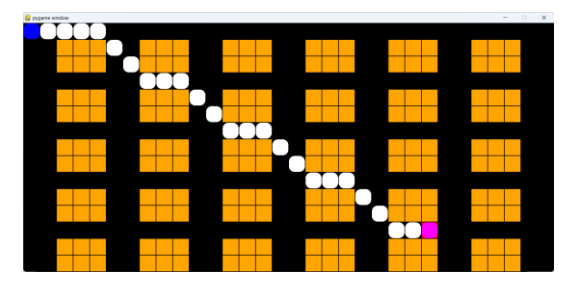

*рис. 3. Демонстрация работы программы*

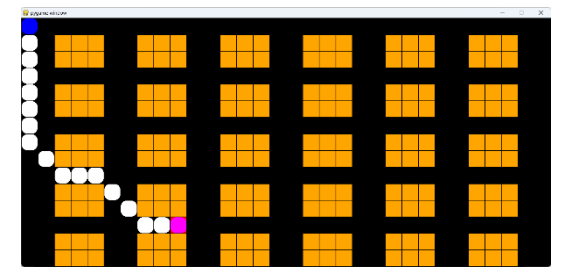

*рис. 4. Демонстрация работы программы*

## **Приложение 1**

<span id="page-9-0"></span>**from collections import deque**

```
graph = {'A': ['M', 'P'],
      'M': ['A', 'N'],
      'N': ['M', 'B'],
      'P': ['A', 'B'],
      'B': ['P', 'N']}
def bfs(start, goal, graph):
   queue = deque([start])
   visited = {start: None}
   while queue:
     cur_node = queue.popleft()
     if cur_node == goal:
        break
     next_nodes = graph[cur_node]
     for next_node in next_nodes:
        if next_node not in visited:
           queue.append(next_node)
           visited[next_node] = cur_node
   return visited
start = 'A'
goal = 'B'
visited = bfs(start, goal, graph)
cur_node = goal
print(f'\npath from {goal} to {start}: \n {goal} ', end='')
while cur_node != start:
   cur_node = visited[cur_node]
   print(f'---> {cur_node} ', end='')
                                         Приложение 2
def dfs(graph, start, visited=None):
   if visited is None:

   visited.add(start)
   print(start)
   for next in graph[start] - visited:
      dfs(graph, next, visited)
   return visited
graph = {'0': set(['1', '2']),
      '1': set(['0', '3', '4']),
      '2': set(['0']),
      '3': set(['1']),
```
 **'4': set(['2', '3'])}**

<span id="page-10-0"></span>**dfs(graph, '0')**

#### **Приложение 3**

Код программы app.pyw (Код написан на языке Python v3.7.3)

**import pygame as pg from collections import deque**

```
def get<sub>rect</sub>(x, y): return x * TILE + 1, y * TILE + 1, TILE - 2, TILE - 2
def get_next_nodes(x, y):
  check_next_node = lambda x, y: True if 0 \le x \le \text{cols} and 0 \le y \le \text{rows} and not grid[y][x] else
False
   ways = [-1, 0], [0, -1], [1, 0], [0, 1], [-1, -1], [1, -1], [1, 1], [-1, 1]
   return [(x + dx, y + dy) for dx, dy in ways if check_next_node(x + dx, y + dy)]
def get click mouse pos():
  x, y = pg.mouse.get pos()grid x, grid y = x // TILE, y // TILE
   pg.draw.rect(sc, pg.Color('red'), get_rect(grid_x, grid_y))
   click = pg.mouse.get_pressed()
   return (grid_x, grid_y) if click[0] else False
def bfs(start, goal, graph):
   queue = deque([start])
   visited = {start: None}
   while queue:
      cur_node = queue.popleft()
      if cur_node == goal:
        break
      next_nodes = graph[cur_node]
      for next_node in next_nodes:
        if next_node not in visited:
           queue.append(next_node)
           visited[next_node] = cur_node
   return queue, visited
grid = [[]]
exec(f''grid = \{open('location.lc', 'r').read()}\")cols, rows = len(grid[0]), len(grid)
TILE = 50
pg.init()
sc = pg.display.set_mode([cols * TILE, rows * TILE])
```

```
pg.display.set_caption("App Navigator")
clock = pg.time.Clock()
graph = {}
for y, row in enumerate(grid):
   for x, col in enumerate(row):
     if not col:
       graph[(x, y)] = graph.get((x, y), []) + get\_next\_nodes(x, y)start = (0, 0)
goal = start
queue = deque([start])
visited = {start: None}
running = True
while running:
   sc.fill(pg.Color('black'))
  \left[[pg.draw.rect(sc, pg.Color('orange'), get rect(x, y))
    for x, col in enumerate(row) if col] for y, row in enumerate(grid)]
   mouse_pos = get_click_mouse_pos()
   if mouse_pos and not grid[mouse_pos[1]][mouse_pos[0]]:
     queue, visited = bfs(start, mouse_pos, graph)
     goal = mouse_pos
   path_head, path_segment = goal, goal
  while path segment and path segment in visited:
     pg.draw.rect(sc, pg.Color('white'), get_rect(*path_segment), TILE, border_radius=TILE // 3)
     path_segment = visited[path_segment]
   pg.draw.rect(sc, pg.Color('blue'), get_rect(*start), border_radius=TILE // 3)
   pg.draw.rect(sc, pg.Color('magenta'), get_rect(*path_head), border_radius=TILE // 3)
   for event in pg.event.get():
     if event.type == pg.QUIT:
        running = False
   pg.display.flip()
   clock.tick(30)
pg.quit()
```
## **Список используемых источников**

- <span id="page-12-0"></span>1. [https://ya.ru/alisa\\_davay\\_pridumaem](https://ya.ru/alisa_davay_pridumaem) (19.02.2024 - 20.02.2024)
- 2. [https://ru.wikipedia.org/wiki/Поиск\\_в\\_ширину](https://ru.wikipedia.org/wiki/Поиск_в_ширину) (20.02.2024)
- 3. [https://ru.wikipedia.org/wiki/Поиск\\_в\\_глубину](https://ru.wikipedia.org/wiki/Поиск_в_глубину) (20.02.2024)